## SAP ABAP table SADT CT\_EDGET {Edge definition text table}

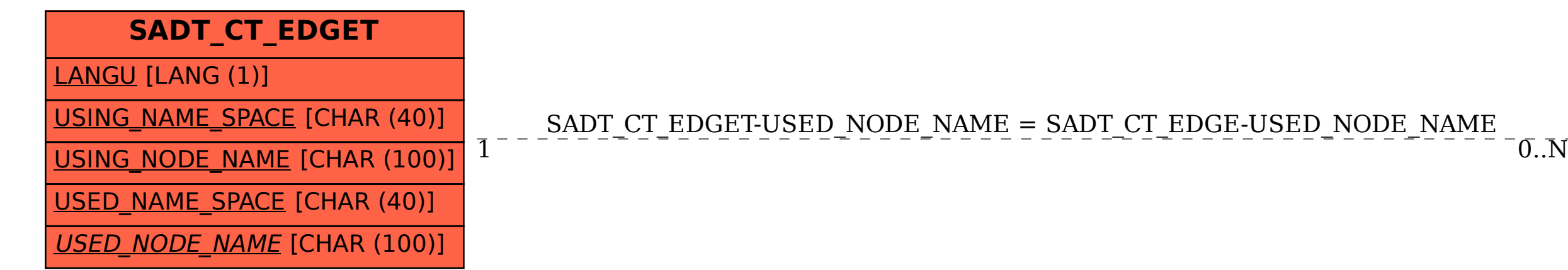

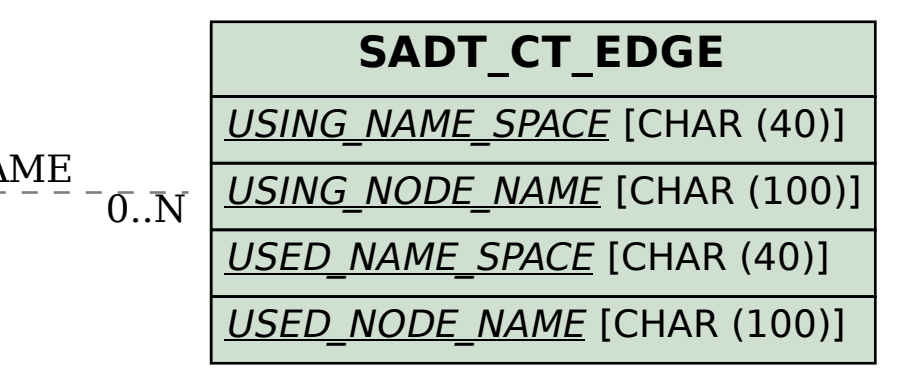